#### **SkinFiner 4.1 Adobe Photoshop**

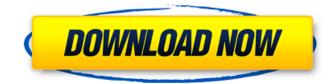

### Skinfiner For Photoshop Cs6 Free Download Crack + License Key Download For PC (April-2022)

\*\*Learning how to use Photoshop\*\* \*\*Finding out about the Adobe Photoshop CS5 training course\*\* \*\*Learning to use Photoshop\*\* \*\*Tutorial: Modern Photo Manipulation with Photoshop\*\* \*\*Learning to use Photoshop\*\* \*\*Tutorial: Making a Realistic Photo Composite\*\* \*\*Learning to use Photoshop\*\* \*\*Tutorial: Retouching and Changing Photo Scenes\*\* \*\*Learning to use Photoshop\*\* \*\*Tutorial: Using the Gradient Tool\*\* \*\*Learning to use Photoshop\*\* \*\*Tutorial: Adding Special Effects to a Picture\*\* \*\*Learning to use Photoshop\*\* \*\*Tutorial: Using the Pen Tool\*\* \*\*Learning to use Photoshop\*\* \*\*Tutorial: Cropping an Image\*\* \*\*Learning to use Photoshop\*\* \*\*Tutorial: Combining Multiple Layers\*\* \*\*Learning to use Photoshop\*\* \*\*Tutorial: Reducing the Amount of Light in an Image\*\* \*\*Learning to use Photoshop\*\* \*\*Tutorial: Resizing and Cropping an Image\*\* \*\*Learning to use Photoshop\*\* \*\*Tutorial: Filters and Effects\*\* \*\*Learning to use Photoshop\*\* \*\*Tutorial: Retouching and Cropping an Image\*\* \*\*Learning to use Photoshop\*\* \*\*Tutorial: Enhancing People's Faces\*\* \*\*Learning to use Photoshop\*\* \*\*Tutorial: Selecting with the Magic Wand\*\* \*\*Learning to use Photoshop\*\* \*\*Tutorial: Exporting a File\*\* \*\*Learning to use Photoshop\*\* \*\*Tutorial: Cropping a File\*\* \*\*Learning to use Photoshop\*\* \*\*Tutorial: De-Noising an Image\*\* \*\*Learning to use Photoshop\*\* \*\*Tutorial: Resampling in Photoshop\*\* \*\*Learning to use Photoshop\*\* \*\*Tutorial: Preparing a Photo for Print\*\* \*\*Learning to use Photoshop\*\* \*\*Tutorial: Removing the Background from a Photo\*\* \*\*Learning to use Photoshop\*\* \*\*Tutorial: Adjusting an Image's Perspective\*\* \*\*Learning to use Photoshop\*\* \*\*Tutorial: Creating a Tilt-Shift Effect\*\* \*\*Learning to use Photoshop\*\* \*\*Tutorial: Making a Gradient Background\*\* \*\*Learning to use Photoshop\*\* \*\*Tutorial

#### Skinfiner For Photoshop Cs6 Free Download Crack+

Bam! You have a great profile pic you want to post. You need to edit the image, resize it, adjust the color, etc. Where do you go? There are literally thousands of online forums, websites and text posts dedicated to the common editing tasks associated with Photoshop. Additionally, there are many guides created by great Photoshop experts designed to help you get a clear grasp on the most common editing procedures. But how do you find the right resources for your edits? A website where you can find awesome free resources for Photoshop editing? You can find great free resources and communities on graphic design and Photoshop forums. Are you looking for Photoshop articles and tutorials? Are you a professional or amateur graphic designer in need of more advanced Photoshop skills? The Photoshop Forums are probably the best resource for Photoshop tutorials, Photoshop forums, Photoshop guides and Photoshop software. Here, you will find Photoshop help and tutorials from various Photoshop experts, users and photographers. Are you looking for Photoshop icon sets? Do you need to create graphics or add icons to your website? Photoshop icon sets are one of the best free resources for designers. They are a great way to add professional, unique looking icons to your projects. A significant amount of Photoshop Elements? The best way to learn how to use Photoshop is to try the software. However, there are many freebies, tips and tutorials available for Photoshop and Photoshop and Photoshop is to try the software. However, there are many freebies, tips and tutorials available for Photoshop and Photoshop icon sets are one of the photoshop.

Elements on the web that will help you get started. For beginners, there are many Photoshop tutorials and eBooks available.

There are many eBooks available for Photoshop and Photoshop Elements. Some of them are very helpful for beginners while others are more advanced, so be careful of your first eBook, it could kick you right into the deep end. Are there any resources for editing my images? This is a question I get asked quite a bit and one I have written about before. First of all, photography is an image editing task. You can learn how to edit your photographs using Photoshop if you wish, however, a good understanding of photography will give you great tools for editing your images. Photoshop is mainly used to edit images, not convert RAW images to JPEG images. RAW images are images created by your camera when taking photos, whereas 05a79cecff

# Skinfiner For Photoshop Cs6 Free Download Crack [March-2022]

[Value of the coronary angiography in patients with non-ST-elevation myocardial infarction and the significance of residual defects in the infarct-related artery]. The non-ST-elevation myocardial infarction (NSTEMI) remains a major problem in the treatment of acute coronary syndromes because of the lack of patients with normal coronary arteries at the time of admission. The presence of residual defects in the infarct-related artery (IRA) after the percutaneous coronary intervention (PCI) represents a strong predictor for the recurrence of myocardial infarction (MI). In this study, we investigated the prognostic value of the coronary angiography (CA) performed in patients with NSTEMI in the course of 1st MI and the significance of residual defects in the IRA after PCI. In this prospective single center study, we examined the 212 NSTEMI patients (3.1 +/- 1.1, age 58.6 +/- 10.1 years, 86% males) consecutively admitted to hospital between 2003-2007 with the intention of PCI. After PCI, the patients were followed-up for 1 year. A successful angiographic result was achieved in 196 (93%) patients. At 12 month follow-up, 81 (38.5%) patients had been readmitted for the recurrent of MI. The frequency of readmission was lowest (13%) in patients with complete PCI and greater defect resolution in IRA (39%) in comparison with non-complete PCI (67%) and no-complete PCI (63%) (p

### What's New in the Skinfiner For Photoshop Cs6 Free Download?

The Spot Healing Brush is the analog of the Magic Wand. It selects the pixels that are the closest (most similar) color or value to the selected pixels. The Shadows and Highlights tool gives you the option of selecting and highlighting individual pixels or a range of pixels. The Dodge and Burn tools allow you to lighten or darken an image. The Magic Wand is a tool to select an object in an image. The Lasso Tool helps you to create a selection of a certain shape. The Eraser tool lets you delete selected pixels, or a selected area of an image. The Pen tool can be used to draw shapes, lines and other basic graphic elements The Text tool is used to add, edit or remove text (letters or numbers). The Move tool is used to select objects in the image, move them, and rotate them. The New Layer button is used to create a new layer in an image. To delete the current one, click on the Eraser Tool. The Layer Transparency Tool is used to create or modify the transparency of a layer in a photo. The Crop Tool allows you to crop images in order to remove unwanted parts. The Brush Tool allows you to paint with a variety of tools. You can use different brushes to create various effects. The Gradient Tool lets you apply colors or textures to an image. The Lens Blur is one of the most powerful effects in Photoshop and gives you the freedom to instantly blur images. The Burn tool is used to remove color from the image. The Dodge tool is used to lighten areas of an image. The Eraser tool is used to remove selected portions of an image. The Adjustment Brush is a tool used to adjust color, contrast, exposure, hue, brightness, and more. The Content-Aware Scaling allows you to re-sizing or cropping the image while retaining the best parts of the image. The Draw tool is used to select objects to be moved. The Free Transform tool is used to resize an image. The Smudge tool is used to soften the contours of an image. The Adjustment Panel lets you adjust a specific attribute of an image. The Clone Stamp tool is used to duplicate a selected part of the image. The Transform Mask is used to move, rotate, scale and distort an object. The Filter menu The Layer panel: This is the main area of Photoshop where you can add new layers,

# **System Requirements:**

Minimum: OS: Windows 10 64-bit Windows 10 64-bit Processor: Intel Core 2 Duo 3.06 GHz or equivalent, or AMD Phenom x4 955 or equivalent Intel Core 2 Duo 3.06 GHz or equivalent, or AMD Phenom x4 955 or equivalent Memory: 4 GB RAM 4 GB RAM Graphics: NVIDIA Geforce GTX 650 or AMD Radeon HD 7850 NVIDIA Geforce GTX 650 or AMD Radeon HD 7850 DirectX: Version 11 Version 11 Storage: 5 GB available space

https://mentorus.pl/wp-content/uploads/2022/07/kaicha.pdf

http://www.tunlive.com/wp-content/uploads/kit\_photoshop\_download.pdf

https://rairewasiratttherr.wixsite.com/inwalofto/post/copy-adobe-photoshop-cs3-update-j2se

https://ciagadgets.com/2022/07/01/free-download-hair-brushes-for-photoshop-brainy-hair-brushes/

https://www.hhlacademy.com/advert/adobe-lightroom-5-complete-full-version-for-macos/

https://www.simcarabinieri.it/wp-content/uploads/2022/07/clemrehe.pdf

http://www.b3llaphotographyblog.com/adobe-photoshop-cc-5-4-free-download-full/

https://www.gproadwaysolutions.com/sites/default/files/webform/oil-paint-plugin-for-photoshop-2020-free-download.pdf

https://vivalafocaccia.com/wp-content/uploads/2022/07/zacgle.pdf

https://ssmecanics.com/adobe-premier-elements-2020/

https://www.hungryhowies.com/system/files/webform/chrikers583.pdf

https://gembeltraveller.com/photoshop-elements-14/

 $\underline{https://suitable-falls.000 we bhost app.com/advert/colour-efex-is-the-only-software-that-let-to-get-all-your-color-and-its-like-is-the-only-software-that-let-to-get-all-your-color-and-its-like-is-the-only-software-that-like-is-the-only-software-that-like-is-the-only-software-that-let-to-get-all-your-color-and-its-like-is-the-only-software-that-let-to-get-all-your-color-and-its-like-is-the-only-software-that-like-is-the-only-software-that-like-is-the-only-software-that-like-is-the-only-software-that-like-is-the-only-software-that-like-is-the-only-software-that-like-is-the-only-software-that-like-is-the-only-software-that-like-is-the-only-software-that-like-is-the-only-s$ 

switch-from-the-standard-to-photographer-because-of-colors-they-are-much-easier-and-more-attractive-colors/

https://blackiconnect.com/upload/files/2022/07/8Atr5Tocy2BIOocuzC87\_01\_0b1b892711b45ede938e5620608f8a13\_file.pdf http://www.gambians.fi/photoshop-cc-2020-portable-free-download/social-event/

 $\underline{https://dokilink.com/sites/dokilink.com/files/webform/how-to-download-adobe-photoshop-cs6-for-free-full-version-windows-10.pdf$ 

https://www.travelmedia.ca/sites/default/files/webform/reference/dennfell122.pdf

http://touchdownhotels.com/windows-users-if-you-are-looking-for-free-e-books-about-windows/

https://www.cameraitacina.com/en/system/files/webform/feedback/lines-shapes-photoshop-download.pdf

https://cambodiaonlinemarket.com/adobe-photoshop-cs6/